## Package 'walkscoreAPI'

October 12, 2022

Type Package

Title Walk Score and Transit Score API

Version 1.2

Date 2012-01-04

Author John Whalen

Maintainer John Whalen <whalenjf@gmail.com>

Description A collection of functions to perform the Application Programming Interface (API) calls associated with the Walk Score website (www.walkscore.com) within the R environment. These functions can be used to query the Walk Score and Transit Score database for a wide variety of information using R scripts. This package includes the simple Walk Score and Transit Score API calls, which return the scores associated with an input location, as well as calls which return some data used to calculate the scores. These functions are especially useful for mass data collection and gathering Walk Score and Transit Score values for large lists of locations.

License GPL-2 LazyLoad yes Repository CRAN Date/Publication 2012-10-29 08:59:59 NeedsCompilation no

## R topics documented:

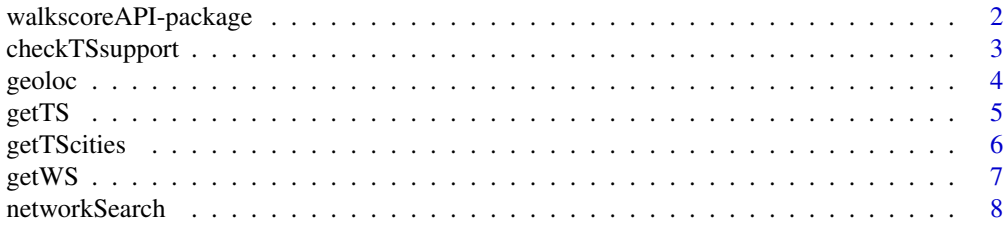

<span id="page-1-0"></span>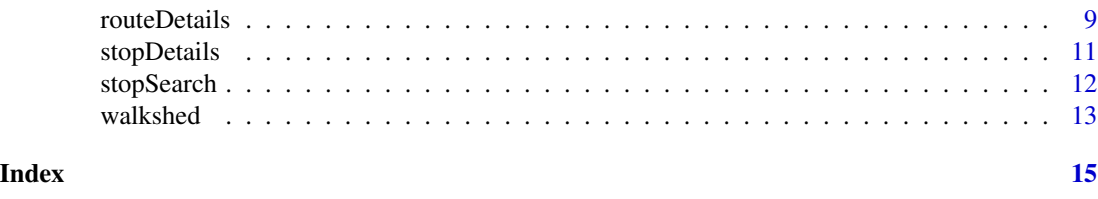

walkscoreAPI-package *Walk Score and Transit Score API*

## Description

A collection of functions to perform the Application Programming Interface (API) calls associated with the Walk Score website (www.walkscore.com) within the R environment. These functions can be used to query the Walk Score and Transit Score database for a wide variety of information using R scripts. This package includes the simple Walk Score and Transit Score API calls, which return the scores associated with an input location, as well as calls which return some data used to calculate the scores. These functions are especially useful for mass data collection and gathering Walk Score and Transit Score values for large lists of locations.

#### Details

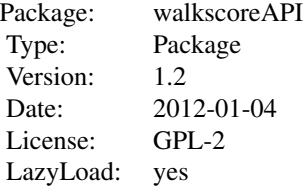

Every function in this package requires the use of a Walk Score API key number, enetered as a parameter. The key is free to obtain with limited use, and can be requested here: http://www.walkscore.com/professional/api.php. The easiest way to enter the key is to store the string as a variable and entering that variable as a parameter for the function calls.

## Author(s)

John Whalen

Maintainer: <whalenjf@gmail.com>

#### References

Visit www.walkscore.com for information on Walk Score and to obtain an API key

#### Examples

## Not run:

## <span id="page-2-0"></span>checkTSsupport 3

```
test <- geoloc("350 5th Avenue New York NY", "Google API key")
getWS(test$coordinates[1],test$coordinates[2], "Walk Score API key")
getTS(test$coordinates[1],test$coordinates[2],"New York","NY","Walk Score API key")
## End(Not run)
```
<span id="page-2-1"></span>checkTSsupport *Check Transit Score Support*

#### Description

A function to check if a city of interest is among the cities supported by the Transit Score.

#### Usage

```
checkTSsupport(city, state, key)
```
## Arguments

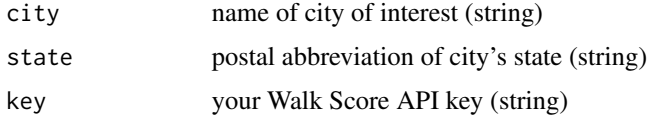

## Details

Transit Score only works in select cities.

## Value

TRUE if city is supported, FALSE otherwise

#### Note

Visit www.walkscore.com for information on Walk Score and to obtain an API key

#### Author(s)

John Whalen

#### References

http://www.walkscore.com/professional/public-transit-api.php

## See Also

[getTScities](#page-5-1)

4 geoloc

## Examples

```
## Not run:
checkTSsupport("Buffalo","NY","your key")
## End(Not run)
```
<span id="page-3-1"></span>

#### geoloc *Google Geolocation API Call*

## Description

A function to perform the Google Geolocation API call, and return the longitude and latitude coordinates of the query location.

#### Usage

geoloc(address, apikey)

## Arguments

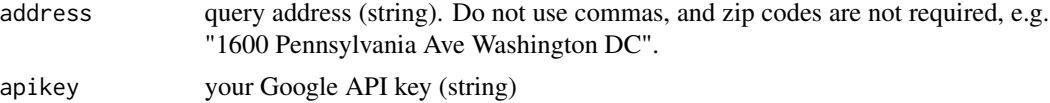

#### Details

Use of this function requires a Google API key, which is different from the Walk Score API key. Get one here: http://code.google.com/apis/maps/signup.html

## Value

Returns an object of class GoogleGeoloc, basically a list of the following elements:

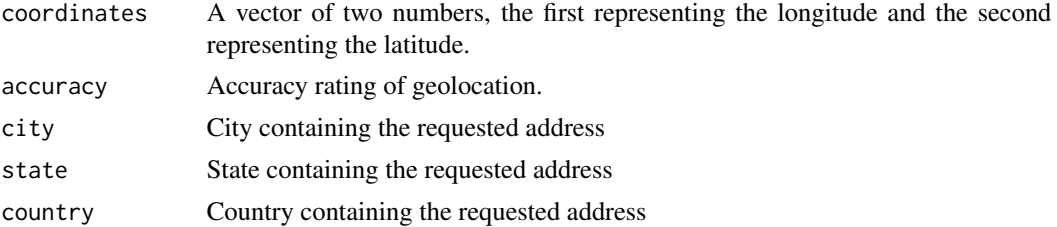

## Note

For description of Google Geolocation see here: http://code.google.com/apis/gears/api\_geolocation.html

## Author(s)

John Whalen

<span id="page-3-0"></span>

#### <span id="page-4-0"></span> $g$ etTS  $\sim$  5

## References

http://code.google.com/apis/gears/api\_geolocation.html

#### Examples

```
## Not run:
geoloc("350 5th Avenue New York NY","your Google API key")
```
## End(Not run)

getTS *Transit Score API Call*

## Description

A function to perform the basic Transit Score API call.

#### Usage

getTS(x, y, city, state, key)

#### Arguments

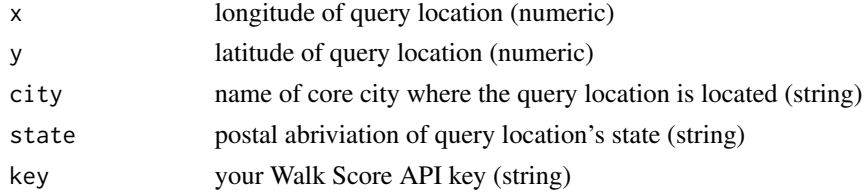

## Details

The Transit Score API call only works in supported cities. Use the functions "checkTSsupport" or "getTScities" to check for support in the city of interest. Also note that calls should use the core city name, even when the query location is technically in a suburb of the core city.

## Value

Returns an object of class TransitScore, basically a list of the following elements:

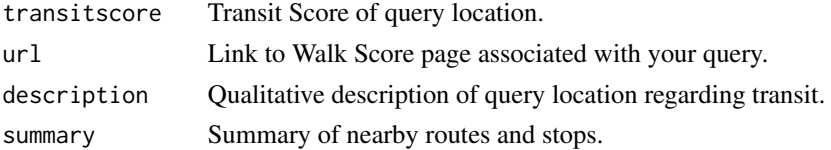

#### Note

Visit www.walkscore.com for information on Walk Score and to obtain an API key

#### <span id="page-5-0"></span>Author(s)

John Whalen

## References

http://www.walkscore.com/professional/public-transit-api.php

## See Also

[getWS](#page-6-1)

## Examples

```
## Not run:
getTS(-73.98496,40.74807,"New York","NY","your key")
```
## End(Not run)

## <span id="page-5-1"></span>getTScities *List Cities With Transit Score Support*

## Description

A function to list cities supported by Transit Score.

#### Usage

```
getTScities(key)
```
#### Arguments

key Your Walk Score API key (string)

#### Value

Prints a list of all cities currently supported by Transit Score.

## Note

Visit www.walkscore.com for information on Walk Score and to obtain an API key

#### Author(s)

John Whalen

#### References

http://www.walkscore.com/professional/public-transit-api.php

#### <span id="page-6-0"></span> $\epsilon$  get WS 27 and 28 and 28 and 28 and 28 and 28 and 28 and 28 and 28 and 28 and 28 and 28 and 28 and 28 and 28 and 28 and 28 and 28 and 28 and 28 and 28 and 28 and 28 and 28 and 28 and 28 and 28 and 28 and 28 and 28 and

## See Also

[checkTSsupport](#page-2-1)

#### Examples

```
## Not run:
getTScities("your key")
```
## End(Not run)

<span id="page-6-1"></span>getWS *Walk Score API Call*

## Description

A function to perform the basic Walk Score API call.

#### Usage

getWS(x, y, key)

#### Arguments

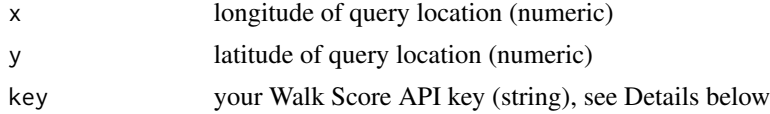

### Details

Note that the call uses longitude and latitude coordintes and not addresses like the website interface. It is strongly recomended that Google Geolocation is used to convert addresses to coordinates because this is the method used by the Walk Score website, and will result in the same Walk Score as entering the address into the website interface. The function "geoloc" in this package is a tool for using the Google Geolocation API.

## Value

Otherwise Returns an object of class WalkScore, basically a list of the following elements:

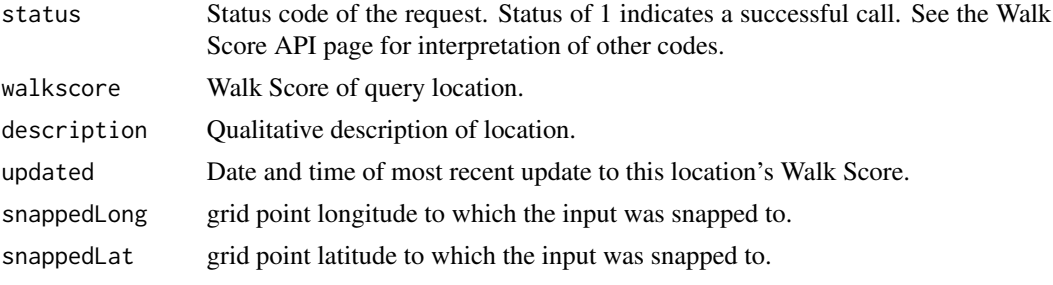

## <span id="page-7-0"></span>Note

Visit www.walkscore.com for information on Walk Score and to obtain an API key

### Author(s)

John Whalen

## References

http://www.walkscore.com/professional/api.php

#### See Also

[geoloc](#page-3-1)

#### Examples

## Not run: getWS(-73.98496,40.74807,"your key")

## End(Not run)

<span id="page-7-1"></span>networkSearch *Network Search*

#### Description

A function to perform the Network Search API call.

#### Usage

networkSearch(x, y, key)

#### Arguments

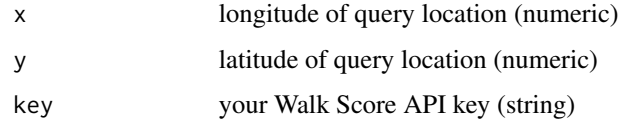

#### Details

gives information about all routes and all stops within a mile radius of a query location. This function returns a very data-rich object with details on every stop and every route included in this radius.

#### <span id="page-8-0"></span>routeDetails **9**

## Value

Returns an object of class NetworkSearch, which has two elements: first is \$routelist, which is a list of objects of class Route, and second is \$stoplist, which is a list of objects of class Stop.

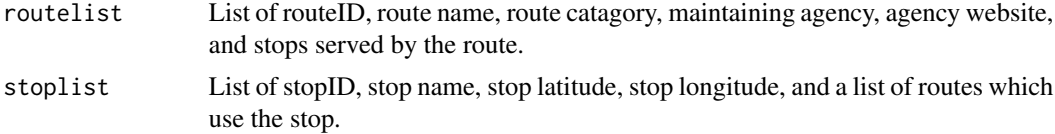

## Note

Visit www.walkscore.com for information on Walk Score and to obtain an API key

#### Author(s)

John Whalen

## References

http://www.walkscore.com/professional/public-transit-api.php

## See Also

[stopDetails](#page-10-1),[routeDetails](#page-8-1)

#### Examples

## Not run: networkSearch(-73.98496,40.74807,"your key")

## End(Not run)

<span id="page-8-1"></span>routeDetails *Route Details*

#### Description

A function to perform the Route Details API call, which provides additional information about a particular route.

#### Usage

```
routeDetails(routeid, key)
```
## Arguments

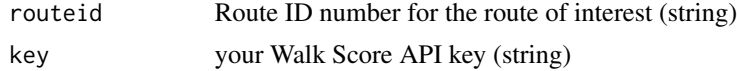

## <span id="page-9-0"></span>Details

Route ID is a unique string of characters used to identfy routes. They can be obtained through the search functions provided in this library.

## Value

Returns an object of class RouteDetails, basically a list of the following elements:

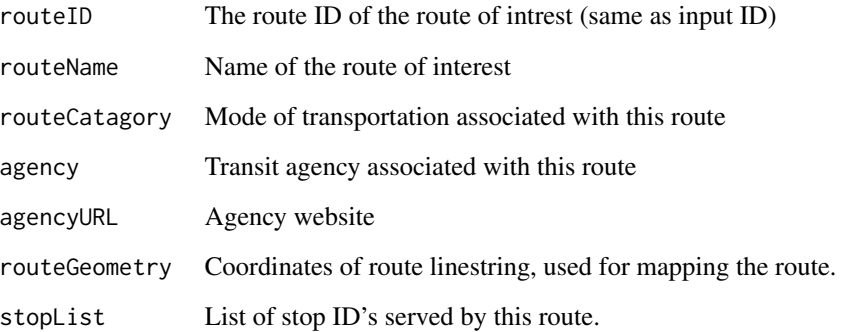

## Note

Visit www.walkscore.com for information on Walk Score and to obtain an API key

#### Author(s)

John Whalen

#### References

http://www.walkscore.com/professional/public-transit-api.php

## See Also

[networkSearch](#page-7-1),[stopDetails](#page-10-1)

## Examples

```
## Not run:
routeDetails("r415","your key")
```
## End(Not run)

<span id="page-10-1"></span><span id="page-10-0"></span>stopDetails *Stop Details*

## Description

A function to perform the Stop Details API call, which provides additional information about a transit stop of interest.

#### Usage

stopDetails(stopid, key)

## Arguments

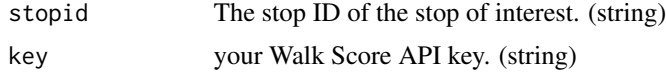

## Details

Stop ID is a unique string of characters used to identfy stops. They can be obtained through the search functions provided in this library.

#### Value

Returns an object of class StopDetails, basically a list of the following elements:

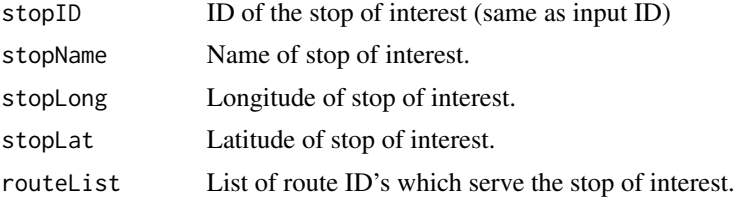

#### Note

Visit www.walkscore.com for information on Walk Score and to obtain an API key

### Author(s)

John Whalen

## References

http://www.walkscore.com/professional/public-transit-api.php

## See Also

[stopSearch](#page-11-1), [networkSearch](#page-7-1)

## Examples

```
## Not run:
stopDetails("s13993", "your key")
```
## End(Not run)

<span id="page-11-1"></span>stopSearch *Stop Search*

## Description

A function to preform the Stop Search API Call.

#### Usage

stopSearch(x, y, key)

## Arguments

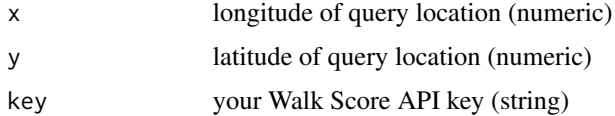

#### Details

The Stop Search API Call returns the sixteen closest stops to a query location which service unique routes.

## Value

Returns a list of objects of class "Stop2", which are basically lists with the following elements:

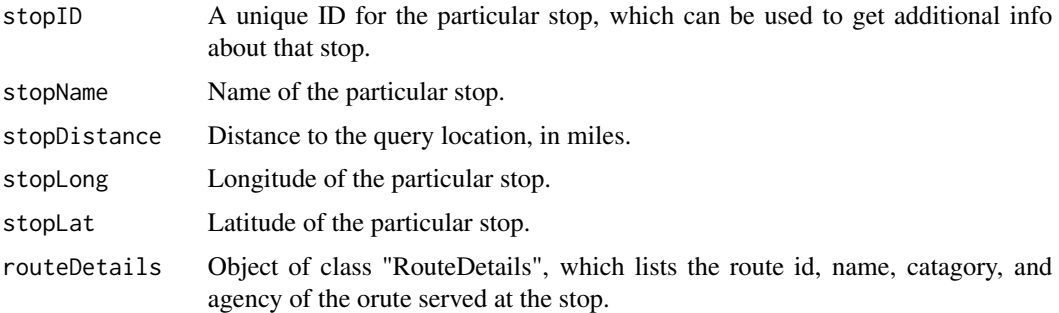

#### Note

Visit www.walkscore.com for information on Walk Score and to obtain an API key

<span id="page-11-0"></span>

#### <span id="page-12-0"></span>walkshed 13

## Author(s)

John Whalen

## References

http://www.walkscore.com/professional/public-transit-api.php

## See Also

[stopDetails](#page-10-1), [networkSearch](#page-7-1)

### Examples

```
## Not run:
stopSearch(-73.98496,40.74807,"your key")
```
## End(Not run)

walkshed *Return Walk Shed*

## Description

A function to preform the "Walking Distance" API Call.

#### Usage

walkshed(x, y, key)

## Arguments

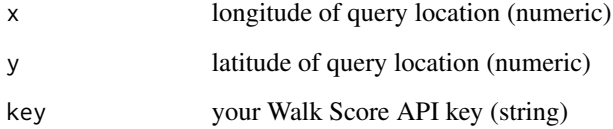

## Details

The "Walking Distance" API call returns the geometry of a polygon which bounds network walking distance from the given origin point.

## Value

Returns an object of class "Walkshed", which is basically a list with the following elements:

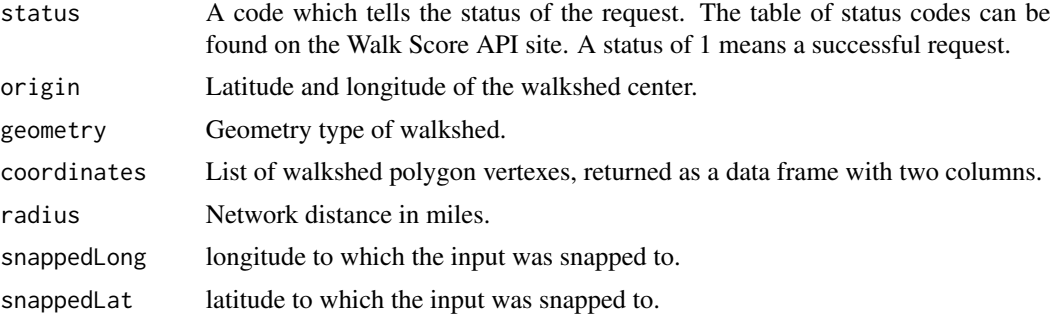

## Note

Visit www.walkscore.com for information on Walk Score and to obtain an API key

## Author(s)

John Whalen

## References

http://www.walkscore.com/professional/public-transit-api.php

## Examples

```
## Not run:
walkshed(-122.335,47.5815,"your key")
```
## End(Not run)

# <span id="page-14-0"></span>Index

∗ package walkscoreAPI-package, [2](#page-1-0)

checkTSsupport, [3,](#page-2-0) *[7](#page-6-0)*

geoloc, [4,](#page-3-0) *[8](#page-7-0)* getTS, [5](#page-4-0) getTScities, *[3](#page-2-0)*, [6](#page-5-0) getWS, *[6](#page-5-0)*, [7](#page-6-0)

networkSearch, [8,](#page-7-0) *[10,](#page-9-0) [11](#page-10-0)*, *[13](#page-12-0)*

routeDetails, *[9](#page-8-0)*, [9](#page-8-0)

stopDetails, *[9,](#page-8-0) [10](#page-9-0)*, [11,](#page-10-0) *[13](#page-12-0)* stopSearch, *[11](#page-10-0)*, [12](#page-11-0)

walkscoreAPI *(*walkscoreAPI-package*)*, [2](#page-1-0) walkscoreAPI-package, [2](#page-1-0) walkshed, [13](#page-12-0)